# **DIGITAL SIGNAL PROCESSING FROM MEMS MICROPHONES**

# **Cyril Koníček**

Bachelor Degree Programme (3), FEEC BUT E-mail: xkonic06@stud.feec.vutbr.cz

#### Supervised by: Lukáš Fujcik

E-mail: fujcik@feec.vutbr.cz

**Abstract**: The paper deals with design of MEMS microphone signal processing filters. Digital microphone ADMP421 produces one-bit pulse density modulated signal of 1 to 3.3 MHz sampling frequency. Such signal has to be processed and altered to a signal with higher bit width and lower sampling frequency. Decimation filters are used for lowering sampling frequency. Designed filter will consist of cascade connection of CIC filter and upper-limiting FIR filter. These filters has to be well designed in relation to final complexity and size of VHDL model and chip implementation.

**Keywords**: CIC filter, FIR filter, decimation filter, MEMS, signal processing

#### **1. ÚVOD**

Tato práce je zaměřena na návrh filtrů pro zpracování signálu z digitálního mikrofonu typu MEMS. Digitální mikrofon ADMP421 produkuje na svém výstupu jednobitový signál s pulsně hustotní modulací s vzorkovacím kmitočtem 1 až 3,3 MHz. Ten je potřeba zpracovat a upravit na signál s větší bitovou šířkou a nižším kmitočtem, aby byl snáze zpracovatelný další technikou. K snížení vzorkovacího kmitočtu se využívají decimační filtry. Tyto filtry je potřeba navrhnout co nejlépe s ohledem na výslednou složitost a velikost filtru pro převedení do jazyka VHDL a implementaci na čip.

# **2. DECIMAČNÍ FILTR**

Nejprve je potřeba zvolit parametry, které budeme od filtru požadovat. Tyto parametry jsou popsány v následující tabulce.

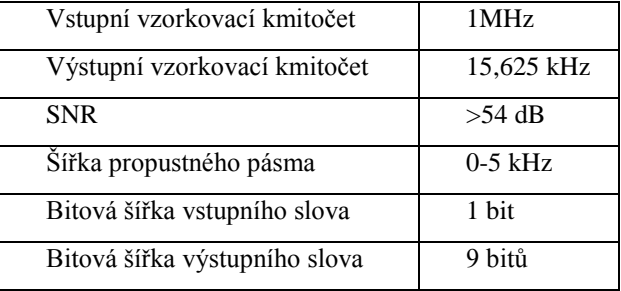

**Tabulka 1:** Požadované parametry navrhovaného filtru

Pro návrh filtru bylo využito návrhové prostředí Matlab. Decimační filtr se bude skládat z kaskádního zapojení dvou bloků a to z filtru CIC (cascaded integrator comb) a filtru FIR (finite impulse response) typu dolní propust. Filtr CIC zde zavádíme z důvodu vysokého podvzorkování. Díky CIC filtru můžeme uspořit spoustu místa ve výsledném desingu filtru, protože v jeho struktuře nejsou žádné násobičky, narozdíl od struktury filtru FIR. Blok filtru FIR zde kompenzuje útlum filtru CIC v propustném pásmu a upravuje výslednou charakteristiku. Abychom mohli využít plného rozsahu filtrů, musíme nejprve vstupní signál převést z jednobitového rozsahu 0 až 1 na dvojbitové číslo s rozsahem –1 až 1. Záporné číslo musíme vyjádřit ve formě dvojkového doplňku.

#### **2.1. CIC FILTR**

CIC filtr využíváme především kvůli velkému podvzorkování. Decimační faktor navrženého filtru je 32 a filtr tedy snižuje vzorkovací kmitočet z 1 MHz na 31,250 kHz. Pomocí tohoto filtru zvýšíme bitovou šířku výstupního slova na 9 bitů s rozsahem –256 až 255. Pro návrh filtru byla zvolena metoda ,,minimal word lengths" pro co největší úsporu místa. Výsledný řád filtru je potřeba volit tak, aby byly obrazy propustného pásma vždy potlačeny. Proto jsem zvolil 5. řád filtru, kde už se v propustném pásmu nemusíme obávat žádných obrazů z decimací. Na charakteristice vidíme, že útlum kolem frekvence 25 kHz je vetší než 54 dB a tudíž se nám po decimaci tyto obrazy ve výsledném propustném pásmu neprojeví. Nevýhodou CIC filtru je jeho útlum v propustném pásmu. Tento útlum je potřeba vykompenzovat v následujícím FIR filtru. [1]

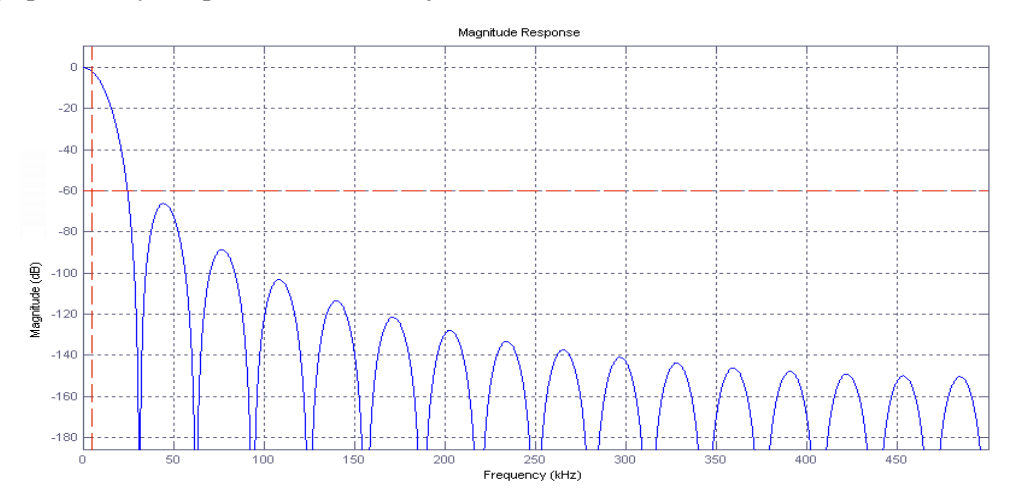

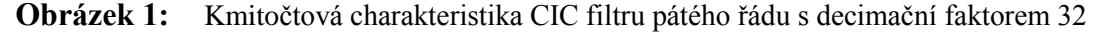

#### **2.2. FIR FILTR**

Tento filtr je typu dolní propust, jeho šířka propustného pásma je 5 kHz. Frekvence pásma potlačení je 7,8125 kHz a útlum v pásmu potlačení je 55 dB. Abychom vykompenzovali útlum CIC filtru v propustném pásmu, tak tento filtr FIR v něm musí vykazovat mírné zesílení. Charakteristika v propustném pásmu má tvar inverzní funkce sinc. Jelikož tímto filtrem upravujeme zejména výslednou charakteristiku decimačního filtru, jsou na něho kladeny největší požadavky, což se projeví i na výsledném řádu filtru. Metoda návrhu je zvolena ,,equiripple" pro získání nejnižšího řádu filtru, který splňuje naše požadavky. Výsledný řád filtru je 41. Jeho decimační faktor je 2, to znamená snížení vzorkovacího kmitočtu z 31,250 kHz na výsledných 15,625 KHz. Bitová šířka zůstává nezměněna, a to 9 bitů. [2]

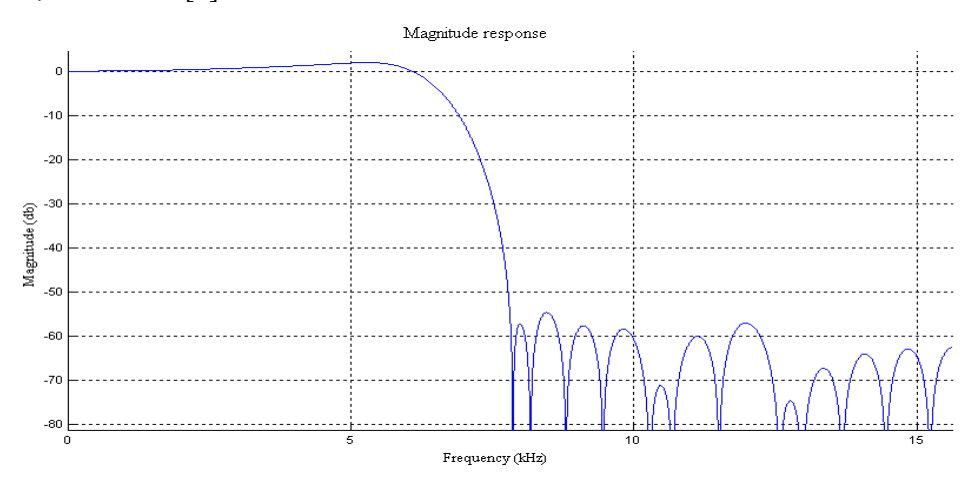

**Obrázek 2:** Kmitočtová charakteristika navrženého FIR filtru typu dolní propust

# **2.3. VÝSLEDNÉ CHARAKTERISTIKY**

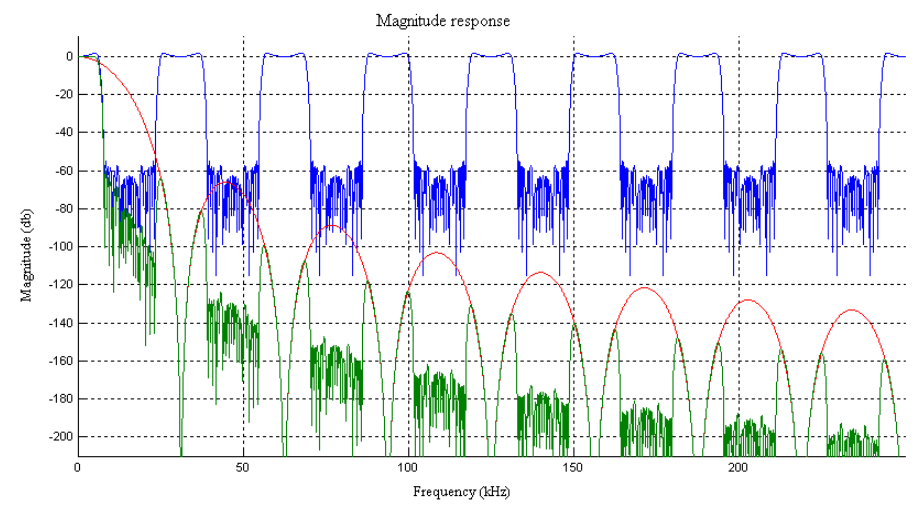

**Obrázek 3:** Detail kmitočtové charakteristiky navržených filtrů

Na obrázku 3 vidíme detail charakteristiky decimačního filtru společně s charakteristikami jednotlivých sekcí. Je zde patrné jak se pomocí CIC filtru a FIR filtru vytváří konečný tvar charakteristiky. Červeně je znázorněna charakteristika CIC filtru, modře charakteristika kompenzačního filtru FIR a zeleně pak charakteristika výsledného filtru.

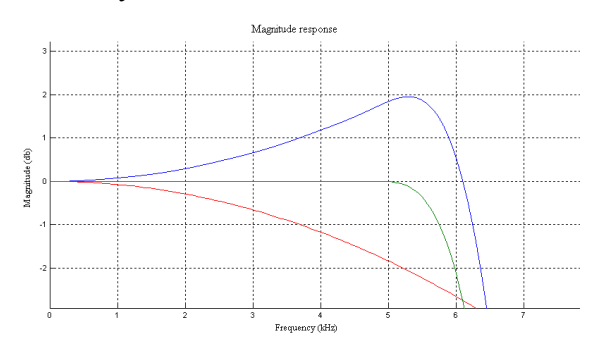

**Obrázek 4:** Detail kmitočtové charakteristiky propustného pásma navržených filtrů

Na obrázku 4 je vidět kompenzace útlumu CIC filtru filtrem FIR a výsledná charakteristika propustného pásma kaskádního spojení těchto dvou filtru. Červeně je znázorněna charakteristika CIC filtru, modře charakteristika kompenzačního filtru FIR a zeleně pak charakteristika výsledného filtru.

# **3. ZÁVĚR**

Požadované parametry filtru byly úspěšně dosaženy. Vzorkovací kmitočet výstupního signálu z výsledného decimačního filtru je 15,625 kHz, bitová šířka výstupního slova je 9 bitů, šířka propustného pásma je 0-5 kHz a útlum pásma potlačení (7,8125 kHz) činí 60 dB. Tento návrh filtrů v návrhovém prostředí Matlab bude nyní sloužit jako předloha pro vytvoření popisu filtrů v jazyce VHDL.

# **REFERENCE**

- [1] XILINX. Cascaded Integrator-Comb (CIC) Filter V3.0 [online]. March 14, 2002 [cit. 2012- 03-05]. Dostupné z:<http://www.ux.uis.no/~karlsk/MIK200/dok/XilinxCICfilter.pdf>
- [2] Mathworks. Design CIC compenzator [online]. 2012 [cit. 2012-03-05]. Dostupné z: http://www.mathworks.com/help/toolbox/dsp/ref/ciccompensator.html